## Połącz w pary takie same obrazki

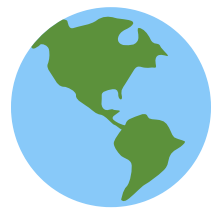

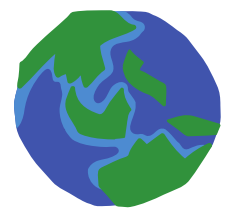

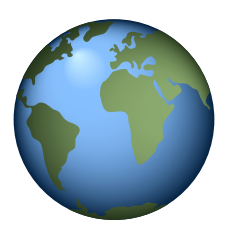

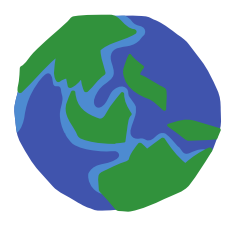

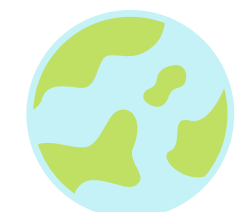

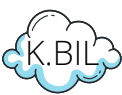

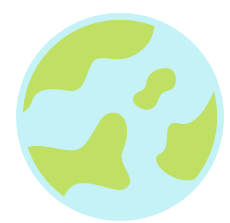

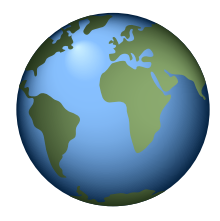

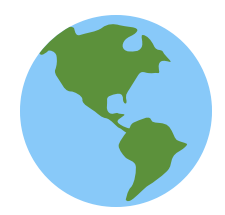